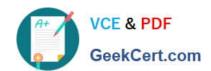

# 1Z0-1008<sup>Q&As</sup>

Oracle Project Portfolio Management Cloud 2018 Implementation Essentials

# Pass Oracle 1Z0-1008 Exam with 100% Guarantee

Free Download Real Questions & Answers PDF and VCE file from:

https://www.geekcert.com/1z0-1008.html

100% Passing Guarantee 100% Money Back Assurance

Following Questions and Answers are all new published by Oracle
Official Exam Center

- Instant Download After Purchase
- 100% Money Back Guarantee
- 365 Days Free Update
- 800,000+ Satisfied Customers

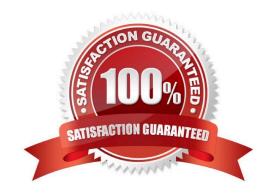

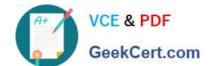

# https://www.geekcert.com/1z0-1008.html

### **QUESTION 1**

Which three changes can you make by using the page composer tool?

- A. Add custom attributes to existing objects
- B. Reorder Fields
- C. Add validation rules for the custom attributes
- D. Show or Hide a Field
- E. Change a field label

Correct Answer: BDE

Reference: https://www.oracle.com/webfolder/technetwork/tutorials/tutorials/

### **QUESTION 2**

Your organization has been using project class categories and codes for reporting purposes and is set up at the project level. You recently defined a new project type, Capital-Contract, and created new class categories named Build, Operate, and Transfer (BOT) and Build, Transfer, and Maintain (BTM), with class codes of Yes/No. But on creation of a project, you are unable to associate these class categories and codes.

Identify two setups that are mandatory for these class categories and codes to be displayed.

- A. Class codes should be assigned to project unit.
- B. Class categories should be assigned to business unit.
- C. Class codes should be associated with a related set code.
- D. Class categories should be assigned to project type.

Correct Answer: AD

### **QUESTION 3**

Which three file-based data imports are available for use in Oracle Project Portfolio Management Cloud?

- A. Project Budgets
- B. Project Billing Events
- C. Project Tasks
- D. Project Templates

# VCE & PDF GeekCert.com

### https://www.geekcert.com/1z0-1008.html

2021 Latest geekcert 1Z0-1008 PDF and VCE dumps Download

Correct Answer: ABC

Reference: https://docs.oracle.com/en/cloud/saas/project-portfolio-management/r13-update17d/oefpp/File-Based-Data-Import-in-Oracle-Project-Portfolio-Management-Cloud-Overview.html

### **QUESTION 4**

Your customer wants to perform billing based on the Percent Spent invoice method.

Identify two setups that are required in project contracts for calculating invoice amounts as per their requirement.

- A. billing controls
- B. billing events
- C. invoice method
- D. bill plan
- E. expenditure items

Correct Answer: BD

If the invoice or revenue method is percent complete or percent spent, the extension creates the billing event based on the calculation level for the billing extension specified in the bill plan or revenue plan. Reference: https://docs.oracle.com/cd/E25054\_01/fusionapps.1111/e20384/F552281AN66F0F.htm

### **QUESTION 5**

Your customer started operations and all projects in January 2015. They implemented Enterprise Project Structure for calculating project labor demand by using the Annual option. When they view the labor demand on 15-Dec-2015, the project hierarchy viewer shows data only for the year 2015. The client expected the demand to be shown for a year, from 15-Dec-2015 to 15-Dec-2016.

Identify how the project hierarchy viewer displays labor demand information.

- A. The project start date of Jan-2015 was used for calculating labor demand, and hence it calculated the demand for the year 2015.
- B. The date entered by a user as a parameter when running the Update EPS job was set to 01-Jan-2015, and hence the calculations show results for the year 2015.
- C. The current period start date is used for calculating labor demand for the current year.
- D. The current date is used for calculating labor demand for the current year.

Correct Answer: B

Latest 1Z0-1008 Dumps

1Z0-1008 Exam Questions

1Z0-1008 Braindumps

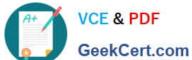

To Read the Whole Q&As, please purchase the Complete Version from Our website.

# Try our product!

100% Guaranteed Success

100% Money Back Guarantee

365 Days Free Update

Instant Download After Purchase

24x7 Customer Support

Average 99.9% Success Rate

More than 800,000 Satisfied Customers Worldwide

Multi-Platform capabilities - Windows, Mac, Android, iPhone, iPod, iPad, Kindle

We provide exam PDF and VCE of Cisco, Microsoft, IBM, CompTIA, Oracle and other IT Certifications. You can view Vendor list of All Certification Exams offered:

https://www.geekcert.com/allproducts

# **Need Help**

Please provide as much detail as possible so we can best assist you. To update a previously submitted ticket:

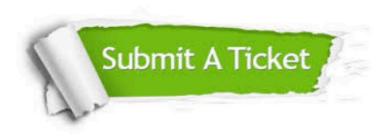

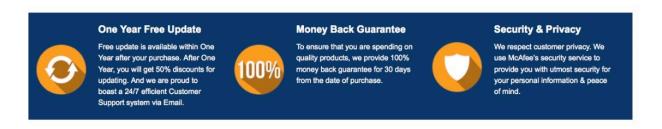

Any charges made through this site will appear as Global Simulators Limited. All trademarks are the property of their respective owners. Copyright © geekcert, All Rights Reserved.